## **NOTICE (2021 - 22) (STUDENTS)**

This is to inform all the students that the Department of Education of our college is organising a Teaching Aid Exhibition on 19th May 2022.

All the students are requested to take note of the same.

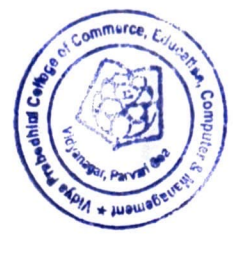

Hayel 

ł

Principal

Date:  $12^{th}$  May 2022

•

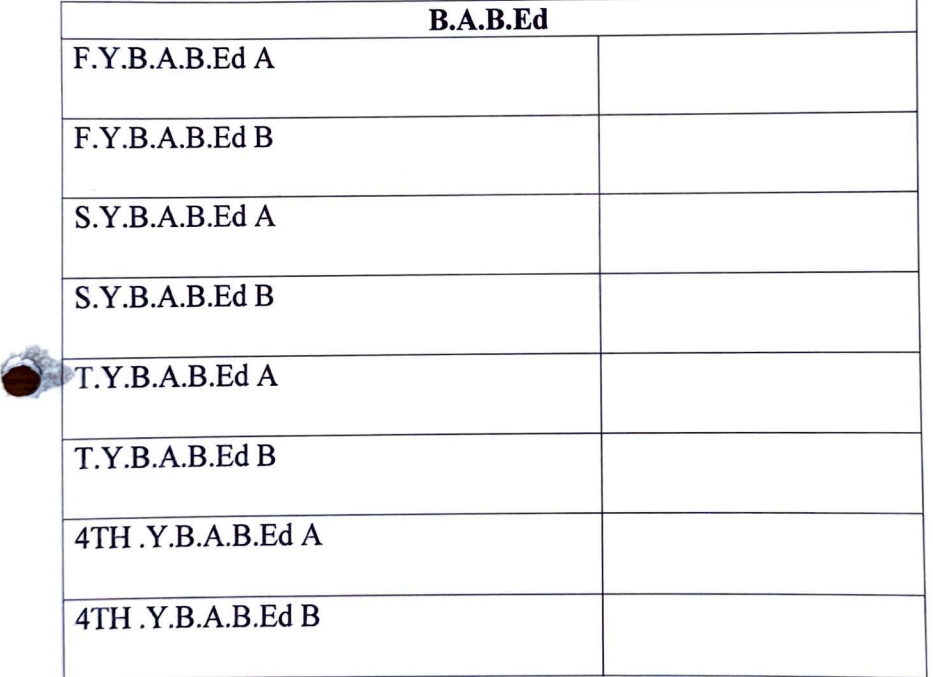

Strauf.

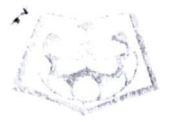

*RAN EDUCATION EDCIETYY* COLLEGE OF COMMERCE, EDUCATION, COMPLE BE & MARKET AF Govt. of Gos & Afflicted to Gos Linkersity Altri - Parvalli, George CO3 52

## **ACTIVITY REPORT**

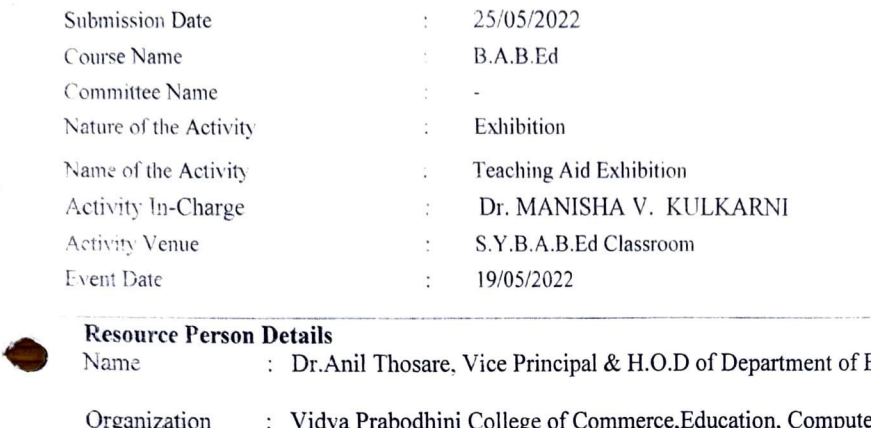

## **Resource Person Details**

Name : Dr.Anil Thosare, Vice Principal & H.O.D of Department of Education,

Organization

Vidya Prabodhini College of Commerce,Education, Computer and Management.

## **Report**

The event that has given the opportunity to the second year teacher trainees to display and demonstrate their teaching aids and teaching models was conducted on 19<sup>th</sup> May, 2022. The exhibition was inaugmated by Dr. Anil Thosare, Vice Principal & H.O.D of Department of Education. The purpose of organizing the exhibition was to develop creativity among students and to develop knowledge of procedure of designing the relevant and age appropriate multipurpose learning material to make the lesson comprehensive and meaningful. Students have put in their spirit and talents in bringing out a well-organized exhibition on instructional media. The exhibition was arranged under the categories such as three dimensional aids, activity aids, display boards, graphic aids and printed aids.

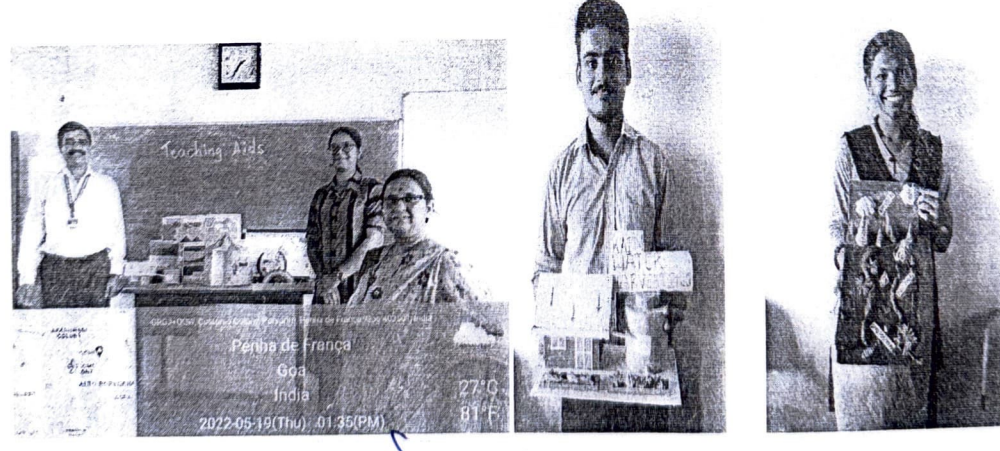

Mays

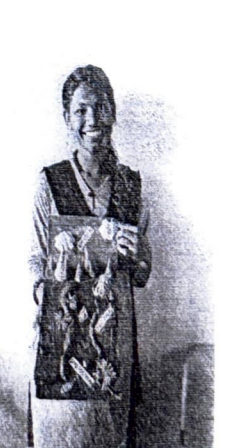

 $123$ 

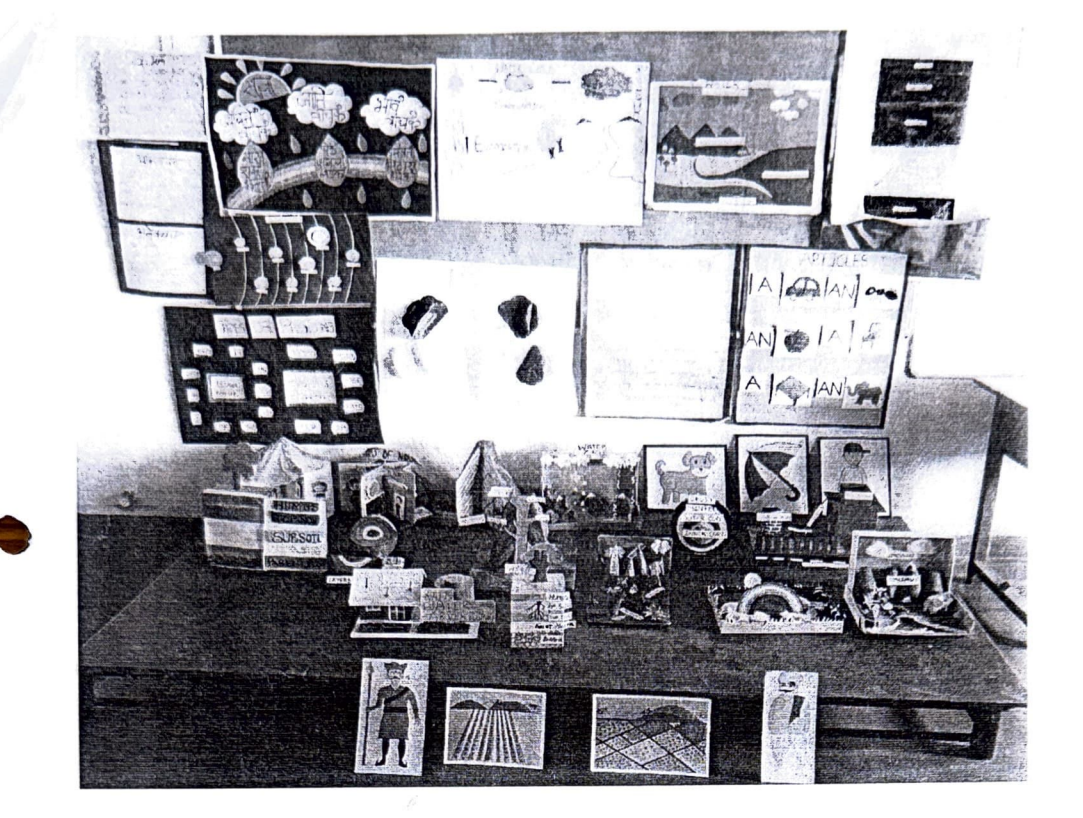

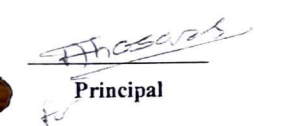

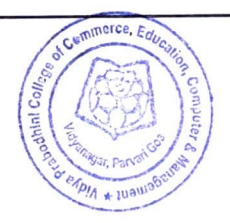

Muller' Activity-In-charge  $\mathcal{E}_{\mathcal{L}}$ 

 $126$ 

Aussis